# **Цепочечные команды. Обработка строк.**

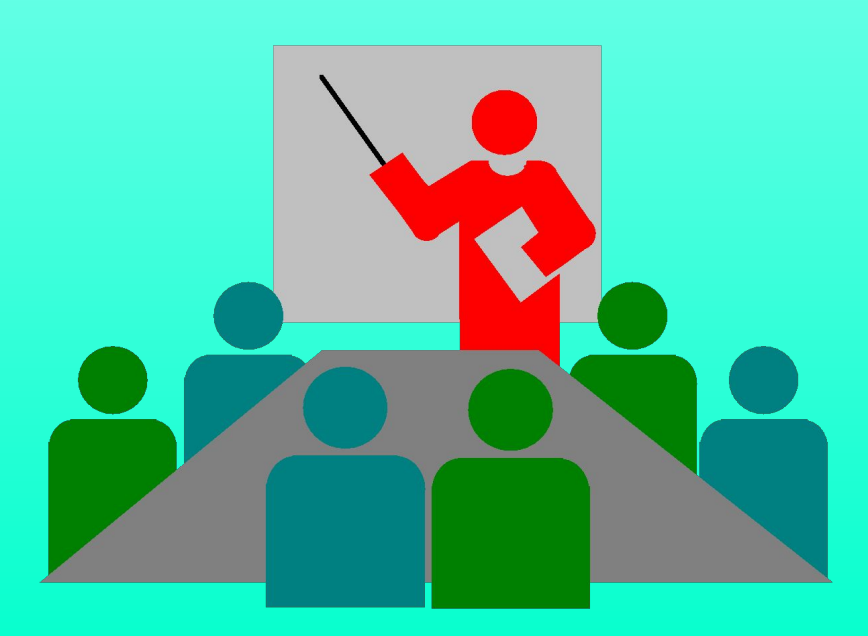

#### **План темы:**

- **1. Назначение цепочечных команд.**
- **2. Направление обработки цепочки.**
- **3. Адреса операндов.**
- **4. Префикс повторения.**
- **5. Операция пересылки цепочек.**
- **6. Операция сравнения цепочек.**
- **7. Операция сканирования цепочек.**
- **8. Загрузка элемента цепочки в аккумулятор.**
- **9. Перенос элемента из аккумулятора в**

#### **цепочку.**

- **10. Ввод цепочки из порта ввода-вывода.**
- **11. Вывод цепочки в порт ввода-вывода.**

#### **1. Назначение цепочечных команд.**

- *Цепочечные команды* **также называют командами** *обработки строк символов***.**  Цепочечные команды позволяют проводить действия над блоками памяти, представляющими собой последовательности элементов следующего размера:
	- ∙8 бит байт;
	- ∙16 бит слово;
	- ∙32 бита двойное слово.

**Всего в системе команд микропроцессора имеется семь**  *операций-примитивов* **обработки цепочек. Каждая из них реализуется в микропроцессоре тремя командами, в свою очередь, каждая из этих команд работает с соответствующим размером элемента — байтом, словом или двойным словом.** 

**1. Назначение цепочечных команд.**

## **2. Направление обработки цепочки.**

**Особенность всех цепочечных команд в том, что они, кроме обработки текущего элемента цепочки, осуществляют еще и** *автоматическое продвижение* **к следующему элементу данной цепочки.**

**Возможны два направления обработки цепочки:**

- ∙ от начала цепочки к ее концу, т.е. в направлении возрастания адресов;
- ∙ от конца цепочки к началу, т.е. в направлении убывания адресов.

**Направление обработки цепочки** определяется значением флага направления **df**: **2. Направление обработки цепочки.**

- ∙ если **df = 0**, то обработка будет осуществляться в направлении возрастания адресов;
- ∙ если **df = 1**, то обработка будет идти в направлении убывания адресов.
- Состояние флага **df** управляется командами:
- **CLD** (Clear Direction Flag) Команда сбрасывает флаг направления df в 0.
- **STD** (Set Direction Flag) Команда устанавливает флаг направления df в 1.

# **В самих командах операнды можно не указывать!**

- **Эти регистры заполняются нужными значениями перед использованием цепочечных команд.**
- ∙ **адрес приемника пара es:di.**
- ∙ **адрес источника пара ds:si;**

#### **следующие:**

**Полные физические адреса для операндов цепочечных команд должны быть 3. Адреса операндов.**

#### **Перед цепочечной командой обычно указывается**  *префикс повторения:* **4. Префикс повторения.**

- **rep** заставляет цепочечную команду циклически выполняться, пока *содержимое в cx не станет равным 0*.
- ∙ **repe** или **repz** заставляют цепочечную команду циклически выполняться до тех пор, пока *содержимое cx не равно нулю или флаг zf равен 1*.
- ∙ **repne** или **repnz** заставляют цепочечную команду циклически выполняться до тех пор, пока *содержимое cx не равно нулю или флаг zf равен 0*.

**Таким образом, набор действий при** 

- **выполнении цепочечной команды следующий:**
	- ∙ **Установить значение флага df в зависимости от того, в каком направлении будут обрабатываться элементы цепочки в направлении возрастания (CLD) или убывания (STD) адресов;**
	- ∙ **Загрузить указатели на адреса цепочек в памяти в пары регистров ds:si (источник) и es:di (приемник);**
	- ∙ **Загрузить в регистр cx количество элементов, подлежащих обработке;**
	- ∙ **Задать команду с нужным префиксом повторения (rep\repe\repne).**

## **5. Операция пересылки цепочек.**

**Производится копирование элементов из одной области памяти (цепочки) в другую. Размер элемента определяется применяемой командой: movsb — переслать цепочку байт; movsw — переслать цепочку слов; movsd — переслать цепочку двойных** 

 **слов.**

## **6. Операция сравнения цепочек.**

# **Производится сравнение элементов цепочки-источника с элементами цепочкиприемника:**

- **сmpsb сравнить строку байт;**
- **cmpsw сравнить строку слов;**

 **слов.**

- **cmpsd сравнить строку двойных** 
	-

**6. Операция сравнения цепочек. С командой cmps можно использовать префикс повторения repe/repz или repne/repnz:**  ∙ **repe/repz — поиск несовпадающих элементов в цепочках, сравнение выполняется пока: не достигнут конец цепочки (cx<>0) и очередные элементы в цепочке одинаковы (zf=1);**  ∙ **repne/repnz — поиск совпадающих элементов в цепочках, сравнение выполняется пока: не достигнут конец цепочки (cx<>0) и очередные элементы в цепочке разные (zf=0).**

#### **двойных слов.**

- **scasd сканировать цепочку**
- **scasw сканировать цепочку слов;**
- **scasb сканировать цепочку байт;**
- **быть заранее сформирован в es:di:**
- **предварительно должно быть помещено в регистр al/ax/eax, адрес цепочки должен**
- **Производится поиск некоторого значения в области памяти. Искомое значение**
- **7. Операция сканирования цепочек.**

## **7. Операция сканирования цепочек.**

- С командой scas можно использовать префикс повторения repe/repz или repne/repnz:
	- repe/repz поиск несовпадающего с образцом в аккумуляторе элемента цепочки, сравнение выполняется пока: не достигнут конец цепочки (cx <> 0) и очередной элемент в цепочке равен значению аккумулятора  $(zf=1);$ • repne/repnz — поиск совпадающего с образцом в аккумуляторе элемента цепочки, сравнение выполняется пока: не достигнут конец цепочки (cx<>0) и очередной элемент в цепочке не равен значению аккумулятора  $(2f=0).$

# **8. Загрузка элемента цепочки в аккумулятор**

Эта операция позволяет извлечь элемент цепочки и поместить его в аккумулятор. Её удобно использовать вместе с поиском (сканированием) с тем, чтобы, найдя нужный элемент, извлечь его (например, для изменения), адрес цепочки должен быть заранее сформирован в **ds:si**: **lodsb** — загрузить байт из цепочки в **al**; **lodsw** — загрузить слово из цепочки в **ax**; **lodsd** — загрузить двойное слово из цепочки в **eax**.

#### **9. Перенос элемента из аккумулятора в цепочку.**

Эта операция позволяет сохранить значение из аккумулятора в элементе цепочки. Её удобно использовать вместе с операцией поиска (сканирования) **scans** и загрузки **lods**, с тем, чтобы, *найдя нужный элемент, извлечь его в регистр и записать на его место новое значение*, адрес цепочки должен быть заранее сформирован в e**s:di**: **stosb** - сохранить байт из al в цепочке; **stosw** - сохранить слово из ax в цепочке; **stosd** - сохранить двойное слово из eax в цепочке.

# **двойных слов.**

- **insd ввести из порта цепочку**
- **insw ввести из порта цепочку слов;**
- **insb ввести из порта цепочку байт;**
- **сформирован в es:di:**
- **адрес цепочки должен быть заранее**
- **цепочки элементов из порта ввода-вывода, номер которого указывается в регистре dx,**
- **Эта операция позволяет произвести ввод**
- **10. Ввод цепочки из порта ввода-вывода.**

# **двойных слов.**

- **слов; outsd — вывести в порт цепочку**
- **outsw вывести в порт цепочку**
- **outsb вывести в порт цепочку байт;**

## **сформирован в ds:si:**

- **цепочки элементов в порт ввода-вывода, номер которого указывается в регистре dx, адрес цепочки должен быть заранее**
- **Эта операция позволяет произвести вывод**
- **11. Вывод цепочки в порт ввода-вывода.**